## Dynamic Programming

Garcia):

h a list with an even number of non-negative integers. er in turn takes either the leftmost number or the

get the largest possible sum.

rting with (6, 12, 0, 8), you (as first player) should take ever the second player takes, you also get the 12, for a

r opponent plays perfectly (i.e., to get as much as possible), maximize your sum?

s with exhaustive game-tree search, but...

52:23 2021 CS61B: Lecture #36 2

#### CS61B Lecture #36

gramming

Trip: Enumeration types.

52:23 2021 CS61B: Lecture #36 1

#### Still Another Idea from CS61A

is that we are recomputing intermediate results many

**moize** the intermediate results. Here, we pass in an (N = V. length) of memoized results, initialized to -1.

```
n(int[] V, int left, int right, int total, int[][] memo) {
ft > right) {
turn 0;
if (memo[left][right] == -1) {
    L = total - bestSum(V, left+1, right, total-V[left], memo);
    R = total - bestSum(V, left, right-1, total-V[right], memo);
no[left][right] = Math.max(L, R);

memo[left][right];
```

nber of recursive calls to bestSum must be  $O(N^2)$ , for ith of V, an enormous improvement from  $\Theta(2^N)!$ 

52:23 2021 CS61B: Lecture #36 4

# Obvious Program

ikes it easy, again:

```
\begin{aligned} &\text{n(int[] V) } \{\\ &\text{al, i, N = V.length;}\\ &= 0, \text{ total = 0; i < N; i += 1) total += V[i];}\\ &\text{bestSum(V, 0, N-1, total);} \end{aligned} &\text{rgest sum obtainable by the first player in the game on st V[LEFT..RIGHT], given TOTAL = sum of V[LEFT..RIGHT]. */ n(int[] V, int left, int right, int total) } \\ &\text{ft > right) } \{\\ &\text{turn 0;} \\ &\{\\ &\text{L = total - bestSum(V, left+1, right, total-V[left]);}\\ &\text{L = total - bestSum(V, left, right-1, total-V[right]);}\\ &\text{turn Math.max(L, R);} \end{aligned}
```

### Longest Common Subsequence

d length of the longest string that is a subsequence of other strings.

```
ngest common subsequence of 
lls_sea_shells_by_the_seashore" and 
ld_salt_sellers_at_the_salt_mines"
```

sells the sae" (length 23)

sting, for example.

```
rsive algorithm:

of longest common subsequence of SO[0..k0-1]
[0..k1-1] (pseudo Java) */
lls(String SO, int k0, String S1, int k1) {
== 0 || k1 == 0) return 0;
[k0-1] == S1[k1-1]) return 1 + lls(SO, k0-1, S1, k1-1);
sturn Math.max(lls(SO, k0-1, S1, k1), lls(SO, k0, S1, k1-1);
```

but obviously memoizable.

52:23 2021 CS61B: Lecture #36 6

#### Iterative Version

recursive version, but the usual presentation of this as dynamic programming—is iterative:

```
n(int[] V) {
    memo = new int[V.length][V.length];
    total = new int[V.length][V.length];
    nt i = 0; i < V.length; i += 1)
    no[i][i] = total[i][i] = V[i];
    nt k = 1; k < V.length; k += 1)
    (int i = 0; i < V.length; k += 1)
    (int i = 0; i < V.length-k-1; i += 1) {
        total[i][i+k] = V[i] + total[i+1][i+k];
        int L = total[i][i+k] - memo[i+1][i+k];
        int R = total[i][i+k] - memo[i][i+k-1];
        memo[i][i+k] = Math.max(L, R);

memo[0][V.length-1];</pre>
```

gure out ahead of time the order in which the memoized fill in memo, and write an explicit loop, saving the time leck whether result exists.

by bother unless it's necessary to save space?

52:23 2021 CS61B: Lecture #36 5

### loized Longest Common Subsequence

```
ngest common subsequence of SO[0..k0-1] and S1[0..k1-1]. */
ring SO, int kO, String S1, int k1) {
= new int[k0+1][k1+1]:
w : memo) Arrays.fill(row, -1);
0, k0, S1, k1, memo);
nt lls(String SO, int kO, String S1, int k1, int[][] memo) {
| | k1 == 0) return 0;
[k1] == -1) {
b-11 == S1[k1-1])
[k0][k1] = 1 + lls(S0, k0-1, S1, k1-1, memo);
[k0][k1] = Math.max(lls(S0, k0-1, S1, k1, memo),
                    lls(SO, kO, S1, k1-1, memo));
k0][k1];
vill the memoized version be? \Theta(k_0 \cdot k_1)
52:23 2021
                                              CS61B: Lecture #36 8
```

# loized Longest Common Subsequence

```
ngest common subsequence of SO[0..k0-1] and S1[0..k1-1]. */
ring SO, int kO, String S1, int k1) {
= new int[k0+1][k1+1];
w : memo) Arrays.fill(row, -1);
0, k0, S1, k1, memo);
nt lls(String SO, int kO, String S1, int k1, int[][] memo) {
| | k1 == 0) return 0;
[k1] == -1) {
D-1] == S1[k1-1])
[k0][k1] = 1 + lls(S0, k0-1, S1, k1-1, memo);
[k0][k1] = Math.max(lls(S0, k0-1, S1, k1, memo),
                    lls(S0, k0, S1, k1-1, memo));
k0][k1];
vill the memoized version be?
52:23 2021
                                             CS61B: Lecture #36 7
```

## Enum Types in Java

```
versions of Java allow syntax like that of C or C++, but
larantees:
```

```
PIECE, BLACK_KING, WHITE_PIECE, WHITE_KING, EMPTY; }
e as a new reference type, a special kind of class type.
LACK_PIECE, etc., are static, final enumeration constants
s) of type PIECE.
tomatically initialized, and are the only values of the
type that exist (cannot say new Piece()).
se == , and also switch statements:
g(Piece p) {
K_KING: case WHITE_KING: return true;
return false;
```

CS61B: Lecture #36 10

CS61B: Lecture #36 9

# Trip into Java: Enumeration Types

52:23 2021

52:23 2021

```
ed a type with a few, named, discrete values.
st form, the only necessary operations are == and !=;
perty of a value of the type is that it differs from all
```

sions of Java, used named integer constants:

```
ces {
IECE = 0,
           // Fields in interfaces are static final.
ING = 1,
IECE = 2,
ING = 3,
vide enumeration types as a shorthand, with syntax like
BLACK_PIECE, BLACK_KING, WHITE_PIECE, WHITE_KING, EMPTY };
these values are basically ints, accidents can happen.
```

## Operations on Enum Types

```
laration of enumeration constants significant: .ordinal()
lition (numbering from 0) of an enumeration value. Thus,
KING.ordinal() is 1.
```

ece.values() gives all the possible values of the type. h write:

```
Piece.values())
t.printf("Piece value #%d is %s%n", p.ordinal(), p);
```

Inction Piece.valueOf converts a String into a value of So Piece.valueOf("EMPTY") == EMPTY.

52:23 2021 CS61B: Lecture #36 12

### king Enumerals Available Elsewhere

ke BLACK\_PIECE are static members of a class, not classes. Inlike C or C++, their declarations are not automatically le the enumeration class definition.

classes, must write Piece.BLACK\_PIECE, which can get

th version 1.5, Java has *static imports*: to import all tions of class checkers. Piece (including enumerals), you

```
static checkers.Piece.*;
```

hport clauses.

use this for enum classes in the anonymous package.

52:23 2021 CS61B: Lecture #36 11

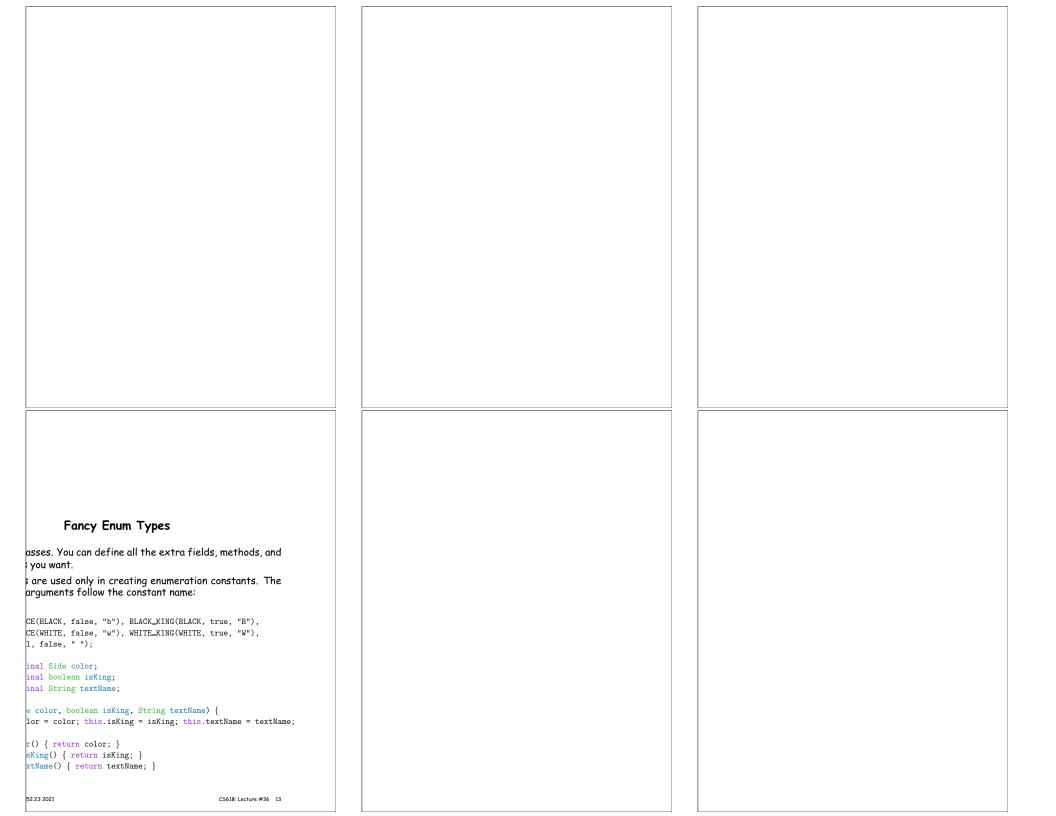